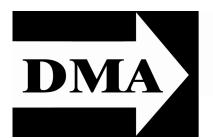

## The Databus

Newsletter of the Dayton Microcomputer Association®

Volume III (New Series), Issues 2 & 3

February/March 2012

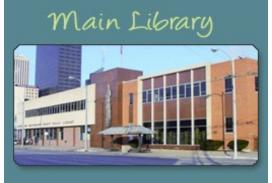

## E-Books

Tuesday, March 27, 6:30 P.M. (½ hour earlier than usual), MAIN BRANCH OF THE PUBLIC LIBRARY, 215 East Third Street

All DMA General Meetings are free and open to the public — bring a friend!

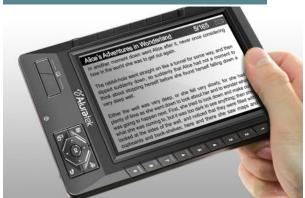

#### Inside:

Inside DMA ... 3

January Trustees' Minutes ... 3
February Trustees' Minutes ... 4

Converting Books for e-Readers

... 7

Copyright and the Internet

... 8

Tormat occurred gradually from about A.D. 300 to 800. It was the switch from the scroll to the codex (plural: codices). We know what a scroll is — think of a book printed on a roll of toilet paper. A codex is what we today think of as a book. Codices are more durable than scrolls, especially after a scroll is taken from its case. But codices offer another advantage: random access to data. Try getting to page 296 on a scroll. Now pick up a 400-page codex. Most people can get within thirty pages of 296 on the first try.

With the rise of electronic books ("e-books"), we're entering another era of book formatting. The reason: we just don't have room for all the books being produced. Join us on 6:30 P.M., Tuesday, the 27<sup>th</sup>, at the Main Branch of the Dayton Public Library, 215 East 3<sup>rd</sup> Street (click here or on the picture above for a map) for a presentation on e-books and e-book readers by the experts at the Library. Bring your reader, whether it be a Kindle, Nook, Sony, or other brand, and the experts will give "hands-on" demonstrations on how to download, change pages, use book marks, etc.

TWO CRITICAL NOTES: (1) Meeting time is ½ hour *earlier* than usual; and (2) street parking in downtown Dayton is *free* after 6 p.m. The Library is also accessible by bus.

# The Dayton Microcomputer Association®, Inc.

Post Office Box 4005 Dayton, Ohio 45401

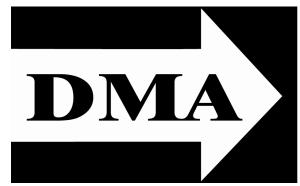

ESTABLISHED IN 1976, DMA is a group of Dayton—area professionals and hobbyists in the field of computing and information technology. General membership meetings are usually on the last Tuesday of each month. DMA has a number of Special Interest Groups (SIGs) in areas ranging from digital photography and geneology to the Linux operating system. Each SIG meets according to its own schedule. DMA is a member of APCUG and ASC. (Click on any of the logos — including our own — to go to that organization's Home Page.)

## Officers and Board of Trustees

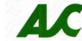

Jim DALLEY

**President** 

Gary TURNER

Vice-President

Martin ARBAGI
Treasurer

Glady CAMPION\*
Secretary

Nancy CHRISTOLEAR

Ken PHELPS

**Grant ROOT** 

Wynn ROLLERT

Jim ULLOM

Dave LUNDY\*
Webmaster

\* Not a Trustee

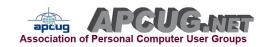

## **Submissions** ...

THE DATABUS welcomes compliments, complaints, suggestions, and especially articles. We can accept articles in ASCII, or as attachments in Microsoft Word or Works, Open Office Writer, Word Perfect, or even WordStar! No PDF files, please. Send e-mails to:

## Editor@DMA.org

All articles are subject to editing for spelling, grammar, usage, and space. Always retain a copy of your work, as THE DATABUS cannot be responsible for loss. When articles are of roughly equal quality, those by paid—up DMA members receive preference.

All registered trademarks, for example: DMA, Calibre, Facebook, Kindle, or Nook, are the property of their respective owners. However, for better readability, the Registered Trade Mark symbols (®) have been omitted. The Editor occasionally inserts comments into articles. Such comments are always in square brackets [like this].

## In & Around DMA

## — In Memoriam —

THE EDITOR'S old computer died! Luckily, it gave plenty of warning, and no data were lost. However, January's DATABUS could not properly be converted into a PDF file. And while a new machine was on order, February's issue was not published.

January's DATABUS has been, or will soon be, posted. What's the use? Well, it contains Minutes of the Trustees' December meeting, plus a good article on preventing (or at least minimizing) spyware that tracks your movements on the Internet, and finally, a review of a book on the uses — and abuses — of Power Point. (Some people treat it as a substitute for thinking.)

And speaking of Minutes, those for *both* the January *and* February Trustees' meetings are below.

This DATABUS is being produced with the 2010 edition of Microsoft's Publisher. In general, I haven't found many significant improvements in Microsoft Office 2010 — except for Publisher. This has received a major upgrade, though it's still not as good as Adobe's discontinued PageMaker. We'll use the upgrades for a better DATABUS.

## **MINUTES**

### DMA Board of Trustees — Meeting of January 9, 2012

CALL TO ORDER

Jim Dalley called the meeting to order at 7:00 P.M.

Trustees present: Martin Arbagi, Nancy Christolear, Jim Dalley, Ken Phelps, Wynn Rollert, Grant Root, Gary Turner, Jim Ullom.

Others present: Vickie Blommel, Glady Campion, Lillian Rudolph.

**OFFICERS' REPORTS** 

President — Jim DALLEY

No report.

Vice President — Gary TURNER

The DMA Amateur Radio call sign, "K8DMA", was renewed for 10 years.

Dayton Oracle SIG held their latest quarterly meeting today, with Tom Kyte of Oracle for their key speaker. Attendance was 48 and several valuable door prizes were awarded. Oracle generously provided sponsorship.

**Secretary** — Glady CAMPION

Glady presented the minutes from the November meeting. Jim Ullom moved the minutes be accepted as corrected, Martin Arbagi seconded, and the motion passed.

Treasurer — Martin ARBAGI

Martin reported on the transactions for December.

(Continued on page 4)

#### **COMMITTEE REPORTS**

#### Audit — Glady CAMPION

No report.

#### Funding — Open

No report.

#### Membership — Dave LUNDY, Glady CAMPION

There are no membership numbers for December. Attendance at the December Holiday Dinner was 42.

#### Net Admin Team — Ken PHELPS, Gary TURNER

Bret Kerlin has been working on a possible upgrade for the DMA website. He will need feedback from the Net Admin team. Gary agreed to send a link for the new site to the Trustees.

#### Programs — Jim ULLOM

Grant Root volunteered to do the presentation this month. It will be a look at how to construct a present day website. Ken Phelps will try to locate a speaker on the protection of websites.

#### Publications — Martin ARBAGI

THE DATABUS has been posted to the website.

#### **OLD BUSINESS**

#### Techfest — Glady CAMPION

Techfest is scheduled for February 18-19 at Sinclair. Glady will handle the DMA booth, Gary Ganger shows the Computer Museum, and the Linux SIG will do a Linux / Open Source booth.

## Dallas Museum of Art — Jim DALLEY

Our last email from the museum left the door open in case we would reconsider selling our domain name.

#### **NEW BUSINESS**

#### DMA Calendar — Martin ARBAGI

An examination of the DMA calendar showed that we would like to move several Trustee meetings to avoid holidays and conflicts for election workers. New dates would be March 12, July 9, and November 12.

## **ADJOURNMENT**

At 8:32, Jim Ullom moved that the meeting be adjourned, Nancy Christolear seconded, and the motion passed.

## DMA Board of Trustees — Meeting of February 6, 2012

#### CALL TO ORDER

Jim Dalley called the meeting to order at 7:00 P.M.

(Continued on page 5)

Trustees present: Martin Arbagi, Nancy Christolear, Jim Dalley, Ken Phelps, Wynn Rollert, Grant Root, Gary Turner, Jim Ullom.

Others present: Glady Campion, Orville Walters.

**OFFICERS' REPORTS** 

#### President — Jim DALLEY

No report.

#### Vice-President — Gary TURNER

Linux Installfests have been scheduled for February 25 at New Horizons in Fairborn, and April 14 at Sinclair. The Genealogy SIG will be attending the Family History Jamboree on February 18 at the LDS church on Whipp Road. The Classic Computer SIG has changed its meeting place to Huber Heights.

#### Secretary — Glady CAMPION

Glady presented the Minutes from the January meeting. Martin Arbagi moved the Minutes be accepted as corrected, Jim Ullom seconded, and the motion passed.

#### Treasurer — Martin ARBAGI

Martin reported on the transactions for January.

#### **COMMITTEE REPORTS**

#### Audit — Glady CAMPION

No report.

#### Funding — Open

No report.

#### Membership — Dave LUNDY, Glady CAMPION

We currently have 125 Regular members, 5 Associate, 2 Student, and 2 Life, for a total of 134. Attendance at the January meeting was 37 and the 50/50 raffle brought in \$23.

## Net Admin Team — Ken PHELPS, Gary TURNER

Our ISP, Dreamhost, changed all account passwords to combat a hack attempt. Anyone having trouble accessing their account should contact the Net Admin team for help.

## Programs — Jim ULLOM

Jim Mann will give a talk about the Goodwill Easter Seals Miami Valley (GESMV) computer recycling and refurbishing program this month. We will schedule a field trip in March. Nancy Christolear and Dave Lundy will give a presentation on Digital Photography, possibly in April.

## Publications — Martin Arbagi

The January DATABUS issue is ready, but has not yet been posted to the website.

#### **OLD BUSINESS**

#### Techfest — Glady CAMPION

Techfest is scheduled for February 18–19 at Sinclair. Glady will handle the DMA booth, Gary Ganger shows the Computer Museum, and the Linux SIG will do a Linux / Open Source booth. The Linux SIG will be handing out CDs with Linux and Open

Source software on them. DMA will be identified on the label. Jim Ullom moved that \$150 be given to the Linux SIG to help with the cost of the CDs. Ken Phelps seconded, and the motion passed.

#### **NEW BUSINESS**

#### Dayton-Oracle SIG — Orville WALTERS

Orville has been elected Vice-President of the Oracle SIG. He is working to build their membership and improve their presence on the web. His team intends to continue presenting bigger and better quarterly events.

### Beavercreek Post Office Box — Nancy CHRISTOLEAR

Nancy revisited the issue of maintaining two PO boxes for the club, one in Dayton and one in Beavercreek. Several Trustees agreed that more information is needed about the usage of the Beavercreek box before making any decisions.

#### **ADJOURNMENT**

At 8:44, Nancy Christolear moved that the meeting be adjourned, Jim Ullom seconded, and the motion passed.

## Respectfully Submitted,

# Glady Campion, Secretary

Don't forget the DMA ANNUAL PICNIC, Saturday, September 15<sup>th</sup>, at Indian Riffle Park in Kettering, Noon ... ? (Electric power will be available.)

By Jove, Warburton — I <u>warned</u> you this wasn't Indian Riffle Park!

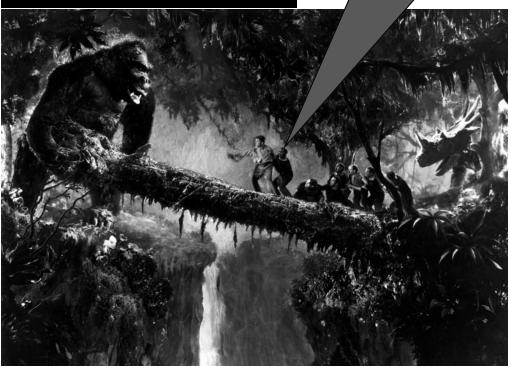

#### Convert Books for e-Readers

By LEN NASMAN, Editor, Bristol Village Computer Club, Ohio January 2012 issue, BVCC newsletter www.bvcc.org bvclub (at) bvres.org

It WAS NOT EXACTLY a Christmas present, but I now have a new Kindle Fire. We had accumulated a bunch of reward points on our PNC Bank account, and I discovered that unused points were expiring every month. Looking through the rewards catalog, I discovered that I had enough points for a Kindle Fire. So, since the price was right, I ordered one.

It seems that if you are more than 21 years old, how to use these new-fangled things is not instantly obvious.

The Kindle Fire seems to assume that you already know how to use it, so no instruction Manual was included. Of course there is a manual available on the Kindle, but until you know how to use the Kindle, you cannot read the manual.

Anyway, I eventually got to the point where I was ready to look for free books on the Internet and add them to the Kindle.

#### Free Books from Project Gutenberg

My first step was to go to the Project Gutenberg web site to look for free books.

The good news about Project Gutenberg is that they now have file format options for e-readers, including Kindle.

Once a book file has been downloaded to a folder in the computer's hard drive, the question is how to copy into the e-reader.

## Using Calibre to Move Books

Fortunately, I discovered a free program called Calibre (<a href="http://calibre-ebook.com/">http://calibre-ebook.com/</a>) that makes it almost easy to convert books and send them to different e-readers like Kindle, Nook, Android and others.

Before you start using Calibre, you need to create (using Windows Explorer) an empty folder for storing the book files you will be using with Calibre.

After your empty Calibre book folder has been created (using Windows Explorer), the Calibre installation process will ask you what e-book reader you have and what folder you will use for your Calibre book list.

The upper left corner of the Calibre window has a tool for adding books. If you downloaded books from Project Gutenberg, you locate the files and add them to your Calibre list.

Calibre provides an option for downloading cover art and information for the books on your list. Calibre refers to this as "metadata."

First select a book and then click on the Edit Metadata tool. There is a button in the Edit Metadata window for downloading data. When this is selected, Calibre searches the Internet for info about your book. When it finds book info in more than one location,

(Continued on page 8)

## Copyrights, Internet Create a Difficult Conflict

By Toby Scott, Technical Advisor, Channel Islands PCUG, CA February 2012 issue, The Outer Edge

www.cipcug.org

tscott (at) scotts.net

TOW THAT the Stop Online Piracy and Protect IP Acts (SOPA/PIPA) have been defeated, it is time to look at the dynamics of the conflict between copyright holders and Internet hosts.

(Continued on page 9)

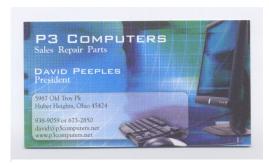

5% Discount to DMA members! (Special orders excluded.)

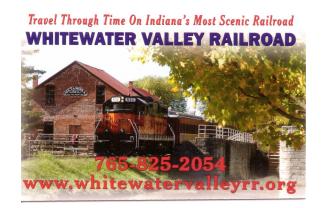

(Continued from page 7)

it shows a selection list for you to pick from. You will also have the option to choose a book cover that will be displayed in your Calibre list and, in my case, eventually on the Kindle Fire list.

You also can read a book on your computer. Double clicking on a book in the Calibre list will open an eBook viewer right on your computer screen. (This is an option for those who travel with a laptop computer and want to use their laptop as an e-reader.)

After the Calibre book list is in place, it is time to send the books to the e-reader. In the case of the Kindle Fire, a USB to mini connecter computer cable was not supplied. Rather than buying this from Amazon, I got one on EBay and for a couple of dollars (including shipping).

When the Kindle Fire is connected to the computer, it appears in Windows Explorer just like another disk drive. However, Windows Explorer is not used to move books to the Kindle. This is done directly from Calibre. Calibre talks directly to the e-reader through the USB cable. There is a tool in Calibre that will show your e-reader book list.

If you download a book from Project Gutenberg in the Kindle format, you are ready to go. If not, Calibre provides an option to convert book files to the MOBI format that Kindle uses.

When you are ready to send books to the e-reader, select the Calibre Send to Device tool. That's it. Happy reading!

(Continued from page 8)

If you buy a book, you can do almost whatever you want with it. You cannot, however, photocopy it, then sell the copies. This isn't much of a restriction, as it is time consuming and expensive in paper and ink (or toner) to make the copies. In almost all cases it is far easier just to buy another copy from the copyright holder. This has long been a precept of U.S. law.

Things changed with the advent of the Internet. Now, you can copy nearly anything and distribute it for nothing.

Copyright holders are justifiably irked that the sale of one copy of a work can result in the work being distributed to hundreds, thousands, or even millions. What makes it even worse is that in most cases the people making the clones are kids. They

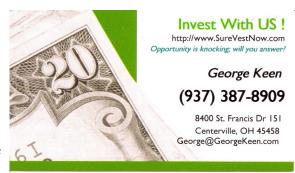

have no money, criminal prosecution makes the copyright holders look like ogres, and the public thinks the copyright holders are just a bunch of greedy slobs who want to deprive people of what is rightfully theirs.

So the copyright holders are attempting to force those who have deep pockets and (Continued on page 10)

| Sunday | Monday                                                  | Tuesday                                                      | Wednesday                                            | Thursday                         | Friday                              | Saturday                                                       |
|--------|---------------------------------------------------------|--------------------------------------------------------------|------------------------------------------------------|----------------------------------|-------------------------------------|----------------------------------------------------------------|
|        |                                                         |                                                              | 7:00pm<br>Genealogy SIG                              | 2 7:00pm Dayton Diode 1st Friday | 3:00-5:00pm<br>Classic<br>Computers |                                                                |
| 4      | 5<br>DMA Board of<br>Trustees<br>*Postponed to<br>3/12* | 6 6:30pm <u>Dayton</u> Diode 7:00pm <u>Amateur</u> Radio SIG | 7                                                    | 8                                | 9                                   | 10                                                             |
| 11     | 7:00pm DMA Board of Trustees *Postponed from 3/05*      | 13                                                           | 7:00pm Dayton<br>Dynamic<br>Languages Users<br>Group | 15<br>7:00pm Linux<br>SIG        | 16                                  | 17<br>St. Patrick's Day<br>3:00-5:00pm<br>Classic<br>Computers |
| 18     | 7:00pm <u>Apple-</u><br>Dayton SIG                      | 7:00pm<br>Software<br>Development<br>SIG                     | 21                                                   | 22                               | 23                                  | 24                                                             |
| 25     | 26                                                      | 27 7:00pm DMA Main mtg.                                      | 28                                                   | 29                               | 30                                  | 31                                                             |

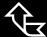

Click anywhere on the DMA Calendar (above) to go to the Calendar of Events on the main DMA Web site.

(Continued from page 9)

control some layer of the Internet into being their enforcement arm. This flies in the face of current legal precedents originating with the Digital Millennium Copyright Act. The DMCA essentially provides a safe harbor for online service providers as long as they don't deliberately shelter copyrighted information.

SOPA/PITA were essentially attempts to repeal the safe harbor provisions of the DMCA. Doing so would have made life much easier for the copyright holders. They could go after companies with deep pockets and force them to take steps to remove copyrighted material — or even prevent it from being uploaded in the first place.

The problem with this solution, at least as far as the online service providers are concerned, is that they would become (at least theoretically) liable for the publication of copyrighted material. Can you imagine Facebook trying to vet *every* post of *every* user before the rest of the public could see it? Could Google possibly know whether the content it indexes is copyrighted by the owner of the site? I host about 100 websites on my server. In most cases, I have no idea what my customers put up on their sites. Had SOPA/PIPA passed, we would have had to go out of the web hosting business. We don't have the resources to examine the content, nor the deep pockets necessary to fight if someone protests. And you can't just remove the material as soon as someone claims to be the owners and threaten you with legal action if you don't remove it. People have already started making the accusation that their work has been pirated simply to shut up viewpoints with which they disagree.

It is ironic that just about the time SOPA/PIPA died, the Justice Department closed down Megaupload, one of the largest file download sites. Megaupload allowed users to create accounts, upload files, and share them with friends. Certainly, lots of the material on the site was copyrighted by others, but a considerable amount was also family pictures, company material for sharing with employees, and other perfectly legal material.

As it stands, people who uploaded can no longer access their data, so users who thought their stuff was safe "in the cloud" are without it now. It is possible some may be able to retrieve their data, but it appears unlikely at this point.

The key here is that a lot of data at Megaupload was perfectly legal.

Nonetheless, undoubtedly the majority of it was stolen copyrighted material. Not only is the founder in jail, but several employees are as well. It will be interesting to read the details of the criminal trial, assuming it happens in the U.S.

The fact that authorities were able to coördinate an international investigation has some believing that SOPA/PITA were unnecessary. Others claim that since Megaupload was making hundreds of millions of dollars, mainly from people distributing copyrighted material, it is evidence that more needs to be done.

It is one thing to go after Megaupload, where it is certain that the bulk of the income comes from illegal activities, but it is vastly different for Facebook, where clearly the vast majority of the material is not copyrighted. How far should online service providers go to prevent copyrighted material from being distributed through their servers?

(Continued on page 11)

(Continued from page 10)

Perhaps more chilling is the thought that should the U.S. force online service providers to create software to screen content, foreign governments could then require them to screen content offensive to the government. Governments already require a "back door" so they can listen to cell phone conversations, and they restrict search engines from indexing certain sites, so coercing online service providers to toe the line could be child's play. Software that screened for copyright would be more than powerful enough to screen for material critical of a government. That is, of course, if such software could be written in the first place. It's not clear that it could be.

At some point, the whole concept of copyright and fair use will have to be revisited to take into account the technological advances that are rapidly outdating laws that were created 150 years ago. That's going to be exceedingly difficult. And it can't happen until all sides have a reasonable understanding of the issues the other sides face.

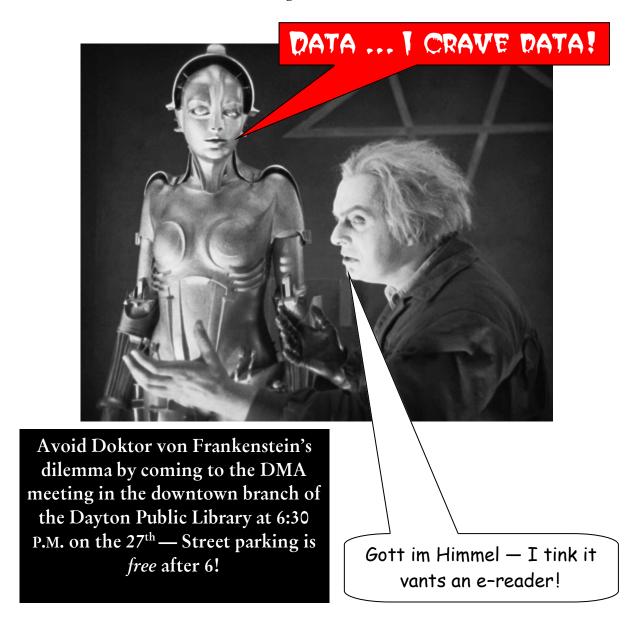

## **DMA Membership Application/Renewal**

PLEASE ALLOW UP TO THREE WEEKS FOR APPLICATION PROCESSING AND INTERNET SET-UP

| Name:                                                                                                    |                           |              | Birth date:    | mo      | day     | vear           |
|----------------------------------------------------------------------------------------------------|---------------------------|--------------|----------------|---------|---------|----------------|
| Associate Name:                                                                                                    |                           |              |                |         |         | •              |
| Address:                                                                                                    |                           |              | Birth date:    | mo.     | day     | year           |
| City:                                                                                                    |                           |              | State:         | Ziţ     | o:      |                |
| Phone: (Home) ()(World                                                                                                    | k) ()                     |              |                |         | x       | <del></del>    |
| I wish to have my name and address published in the club roster:                                                                                                    | YES 🗖                     | NO 🗖         |                |         |         |                |
| E-mail address:                                                                                                    | @                         |              |                |         |         |                |
| Name of DMA member who recruited me:                                                                                                    |                           |              | (only new re   | egular  | membe   | erships)       |
| Are you a current or recent DMA Member? Yes 🗆 No 🗅 Chang                                                                                                    | je of Address             | only? 🗖 T    | oday's date: _ | /_      | /_      |                |
| If you are renewing, please give your Membership Number (from                                                                                                    | your members              | ship card)   |                |         |         |                |
| Type of Membership                                                                                                    |                           |              |                |         |         |                |
| Application is for: New Membership   Membership Renewal                                                                                                    | Associate                 | Membersl     | nip* 🗖         |         |         |                |
| If applying for free student membership, please give school nar years old. (Student Members <i>cannot</i> vote in DMA elections.)                                                                           | ne and studen             | nt ID num    | ber: Available | only fo | or stud | ents under 22  |
| School Name: S                                                                                                    | tudent ID#:               |              |                |         |         |                |
| * A family or associate membership is an additional membership living in the member's household. If this is a family or associate membership is a family or associate membership in the member's household. |                           |              |                |         | someor  | ne else who is |
| Dues/Fees (Dues and Fees are subject to change without prior no                                                                                                    | otice):                   |              |                |         |         |                |
| Membership (one year — New or Renewal)                                                                                                    |                           | 1.) 🗖        | \$25.00        |         | Ca      | ash            |
| Family or Associate Membership (must live at same address as r                                                                                                    | r) 2.) 🗖                  | \$12.50      |                | Cl      | neck    |                |
| Free Student Membership for students under 22 yrs of age. (Selections.)                                                                                                    | ers <i>canno</i><br>3.) 🗖 |              | A Check #      |         |         |                |
| Please assign me a user ID for E-mail and Usenet news access fee for new E-mail accounts.                                                                                                    | one-time setu             | p 4.) 🗖      | \$10.00        | 1       |         |                |
| Total — Lines 1 and 2 (+ 4 if checked)                                                                                                    |                           | 5) \$        |                |         |         |                |
| Make your check payable to Dayton Microcomputer Association,                                                                                                    | Inc. (DMA), an            | nd then se   |                |         |         | n to:          |
| DMA Use only: Membership #                                                                                                    |                           |              | PO Bo<br>Beave |         |         | 5434–0402      |
| Exp. Date:/                                                                                                    |                           |              |                |         |         |                |
| Processed by:                                                                                                    | Click h                   | <u>ere</u> t | o pay y        | our     | du      | es us-         |
| REV: 26 June 2011                                                                                                    | ing Pay                   | Pal.         | Simplifi       | ed      | Me      | mber-          |

ship Form, too!